## **CURSO TALLER ELABORACIÓN DE CUESTIONARIOS EN LÍNEA Y RÚBRICAS**

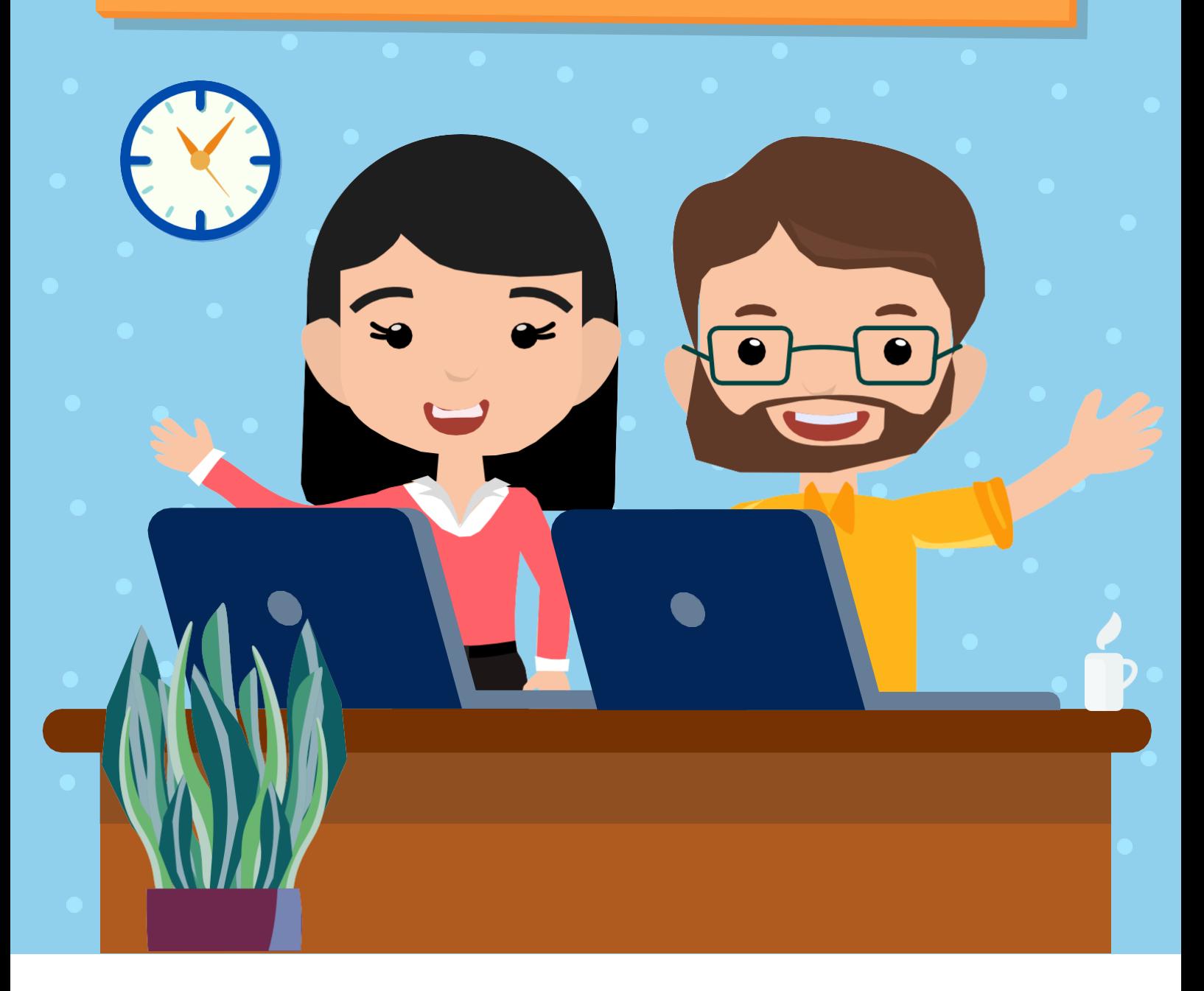

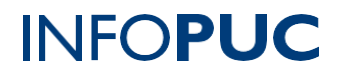

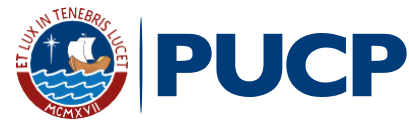

## **CURSO TALLER ELABORACIÓN DE CUESTIONARIOS EN LÍNEA Y RÚBRICAS**

### **I. INFORMACIÓN GENERAL**

- **1. Tipo de actividad:** Curso Taller
- **2.Número de horas:** 21 horas
- **3.Modalidad:** Virtual Online
	- **4.Áreas de interés:** Innovación y Tecnología
	- **5.Plataformas:** Paideia / Zoom

#### **II. INFORMACIÓN ACADÉMICA**

- 
- **1. Público Objetivo:**

Dirigido a docentes de las Instituciones educativas.

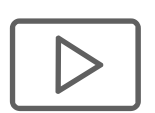

#### **2. Presentación:**

El curso aborda el desarrollo del proceso de evaluación mediante la creación de cuestionarios en línea y el uso de rúbricas, surge ante la necesidad de fortalecer las habilidades y conocimientos sobre el proceso de evaluación de los docentes, así como también optimizar el proceso de aprendizaje de los estudiantes. Al finalizar el curso los docentes serán capaces de crear cuestionarios en línea y rúbricas que les permitirá obtener información con respecto a los aprendizajes de los estudiantes, para brindar una retroalimentación clara y oportuna; así como también orientar su tarea pedagógica diaria.

#### **3. Certificación:**

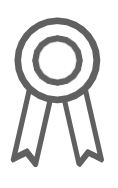

INFOPUC otorgará un **certificado** a todos los participantes que aprueben con una nota mayor o igual a 13 (trece). En el caso que el participante no obtenga una nota aprobatoria podrá solicitar la emisión de una constancia de participación, siempre y cuando haya desarrollado el 80% de lasactividades.

## **PUCP | INFOPUC**

## **CURSO TALLER ELABORACIÓN DE CUESTIONARIOS EN LÍNEA Y RÚBRICAS**

**4. Contenido:**

**Tema 1.** Evaluación del Aprendizaje **-**Concepto de Evaluación

**Tema 2.** Creación de Cuestionarios y Banco de Preguntas

**-**Creación y configuración del cuestionario

**-**Preguntas de Arrastrar y Soltar sobre Texto

**-**Preguntas de Arrastrar y Soltar sobre la Imagen

**-**Preguntas de Selección de Palabras Perdidas

**-**Preguntas de Respuestas Anidadas (Cloze)

- **-**Preguntas de Opción Múltiple
- **-**Preguntas de Verdadero/Falso

**-**Preguntas de Emparejamiento

**-**Añadir Peguntas al Cuestionario

**Tema 3.** Etapas en la construcción de un Instrumento de Evaluación

**-**Diseño y Creación de Rúbrica y Guía de Evaluación.

#### **III. INFORMACIÓN DE CONTACTO**

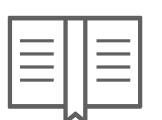

- **1. Nombre de la Unidad:**Infopuc Instituto de Informática
- **2. EnlaceWeb de la Unidad:** <http://infopuc.pucp.edu.pe/>
- *3.* **Correo electrónico:***[inscripciones-inf](mailto:inscripciones-infopuc@pucp.edu.pe)[opuc@pucp.edu.pe](mailto:opuc@pucp.edu.pe)*

## **PUCP | INFOPUC**

# PUCP | INFOPUC